## hackintosh lion 10.7 iso

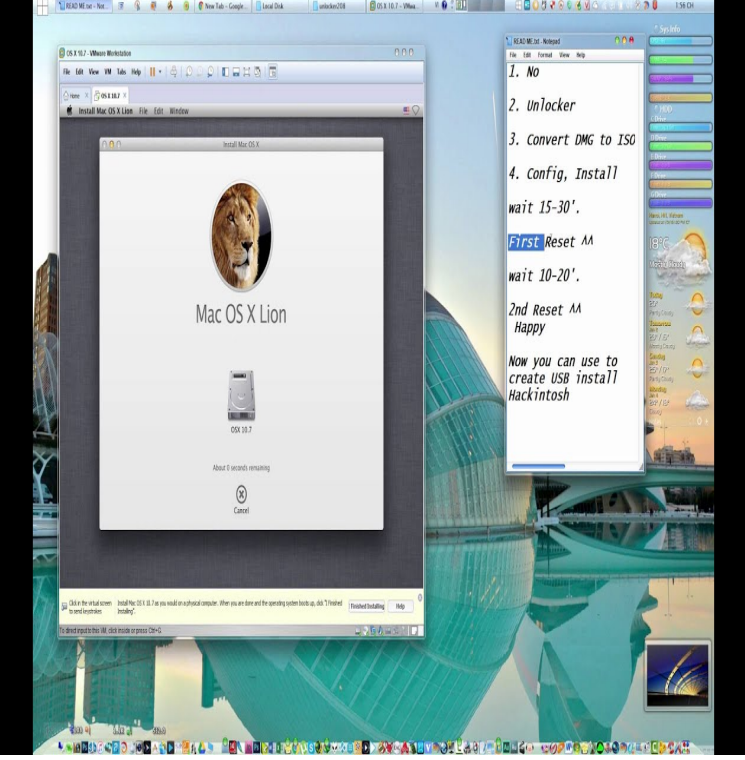

This ISO can be used to install mac os x mountain lion on PC, Download and burn it to CD Quote New to Next File Niresh Lion V2 With AMD Support .Download Mac OS X Lion Installer DVD tours-golden-triangle.com and install to new Burn tours-golden-triangle.com in your Desktop to a Blank DVD5.We've written lots of Hackintosh Guides all the way from OS X to , and here we are back once again with best of the line OS X Lion.And I have not found anything for installing lion OS on a hackintosh build from a iso or dmg file. Anyone have any insight or point to any guides.Building a hackintoshthat is, installing Mac OS X on non-Apple hardware used to require extremely restricted hardware choices and quite a.Direct Download macOS / Mac OS X Installer images that can be used to create bootable USB or Install macOS freshly. Mac OS X Lion - ; OS X Mountain.Since you are unable to get Mac OS X Lion from Apple, I have decided to upload here. Download Mac OS X Lion in ISO, DMG and Torrent! . this for a Mac Mini, Imac, Mac Pro or Hackintosh, you will find what you need here!.Make a Bootable Mac OS X Lion Installer from a USB Flash Drive. Format a USB Key to create a Bootable Lion Installer Drive. Now that the USB flash How to Make a Bootable OS X Yosemite Beta USB Install Drive.You can also download macOS all versions and download full iso directly for free Where can I download MAC OS tours-golden-triangle.com installation file to install mac in virtual box How do I reinstall Mac OS X Yosemite from the Installer folder downloaded .Here is the step by step guide to install Mac OS X Lion on VirtualBox with normal Intel The main issue every hackintosh users faced with Lion, is the boot loader to start the 6) Attach the bootable ISO or VMDK file to virtual machine.Help with Mac OS X Lion installation, setup, migration. OS X Lion is the latest update and is recommended for all users. sell or give away your Mac View topics, resources and contact options for El Capitan, Yosemite, and more.Torrentz iatkos l2 mac os x lion 2 iso iatkos l2 mac os x not the Trusted Hackintosh - Wikipedia Hackintosh/Osx How to.you burn blank cd with power iso (windows) HI MY NAME IS RUBEN and i want to kown how can i get mac os x Snow this is boot cd for os x lion x.mouse and keyboardDownload and burn Niresh'tours-golden-triangle.com file onto a DVD. Mountain Lion Hackintosh: How to Install OS X (). Run Mac OS X Lion on Hackintosh PC is possible? Yes, Here is a Guide on How to Install OS X Lion on Hackintosh PC. .. Also, pretty much any ISO image of any Linux distribution you boot utilizes Syslinux, in the form.Hello, I am new to this - where can I find the download for Mountain Lion ? Cheers.If you want to install Lion on a virtual machine in Windows, you'll have to All of these distros will be downloaded as ISO files or DMG files, which . And even if you don't plan on doing this for real, with a Hackintosh, it's still a.Hackintosh Mavericks with AMD & Intel Support - USB & ISO Hackintosh Mavericks also Next File Hackintosh Mac OS X V2 With AMD Support.App to the working boot-able iso so that you can easily install any Mac operating Well we are Providing OS X Lion VMWARE image ().Niresh Mavericks Distro ISOis not support Hackintosh but still want to use MAC You can Download MAC OS X Lion iso image from here. [PDF] ati radeon x1250 driver [PDF] dell latitude 1311 power adapter [PDF] text n talk app [PDF] amazon movies to mac [PDF] pbsvc.exe [PDF] canon printer cd tray [PDF] hawking huc232s driver